## Package 'spark.sas7bdat'

April 19, 2021

<span id="page-0-0"></span>Type Package

Title Read in 'SAS' Data ('.sas7bdat' Files) into 'Apache Spark'

#### **Description**

Read in 'SAS' Data ('.sas7bdat' Files) into 'Apache Spark' from R. 'Apache Spark' is an open source cluster computing framework available at <http://spark.apache.org>. This R package uses the 'sparksas7bdat' 'Spark' package (<https://spark-packages.org/package/saurfang/spark-sas7bdat>) to import and process 'SAS' data in parallel using 'Spark'. Hereby allowing to execute 'dplyr' statements in parallel on top of 'SAS' data.

Maintainer Jan Wijffels <jwijffels@bnosac.be>

License GPL-3

Version 1.4

URL <https://github.com/bnosac/spark.sas7bdat>

VignetteBuilder knitr

**Imports** sparklyr  $(>= 0.3)$ 

Suggests knitr, rmarkdown

RoxygenNote 7.1.1

NeedsCompilation no

Author Jan Wijffels [aut, cre, cph], BNOSAC [cph], Geyer Bisschoff [ctb]

Repository CRAN

Date/Publication 2021-04-19 07:30:02 UTC

### R topics documented:

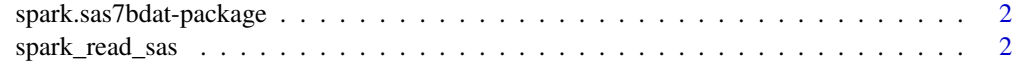

**Index** [4](#page-3-0)

<span id="page-1-0"></span>spark.sas7bdat-package

*Read in SAS datasets (.sas7bdat files) into Spark*

#### Description

'spark.sas7bdat' uses the spark-sas7bdat Spark package to process SAS datasets in parallel using Spark. Hereby allowing to execute dplyr statements on top of SAS datasets.

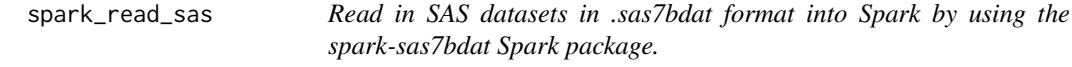

#### Description

Read in SAS datasets in .sas7bdat format into Spark by using the spark-sas7bdat Spark package.

#### Usage

spark\_read\_sas(sc, path, table)

#### Arguments

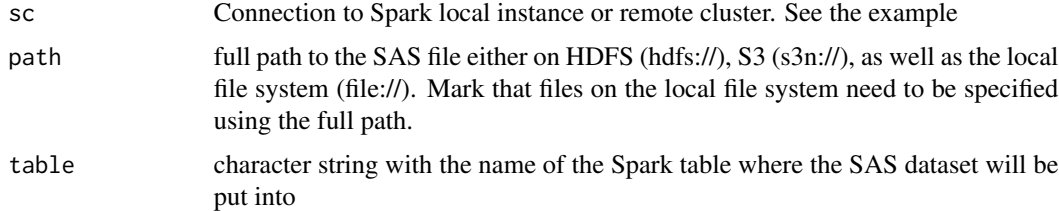

#### Value

an object of class tbl\_spark, which is a reference to a Spark DataFrame based on which dplyr functions can be executed. See <https://github.com/sparklyr/sparklyr>

#### References

<https://spark-packages.org/package/saurfang/spark-sas7bdat>, [https://github.com/sa](https://github.com/saurfang/spark-sas7bdat)urfang/ [spark-sas7bdat](https://github.com/saurfang/spark-sas7bdat), <https://github.com/sparklyr/sparklyr>

#### See Also

[spark\\_connect](#page-0-0), [sdf\\_register](#page-0-0)

#### spark\_read\_sas 3

#### Examples

```
## Not run:
## If you haven't got a Spark cluster, you can install Spark locally like this
library(sparklyr)
spark_install(version = "2.0.1")
## Define the SAS .sas7bdat file, connect to the Spark cluster to read + process the data
myfile <- system.file("extdata", "iris.sas7bdat", package = "spark.sas7bdat")
myfile
library(spark.sas7bdat)
sc <- spark_connect(master = "local")
x <- spark_read_sas(sc, path = myfile, table = "sas_example")
x
library(dplyr)
x %>% group_by(Species) %>%
  summarise(count = n(), length = mean(Sepal_Length), width = mean(Sepal_Width))
```

```
## End(Not run)
```
# <span id="page-3-0"></span>Index

sdf\_register, *[2](#page-1-0)* spark.sas7bdat-package, [2](#page-1-0) spark\_connect, *[2](#page-1-0)* spark\_read\_sas, [2](#page-1-0)